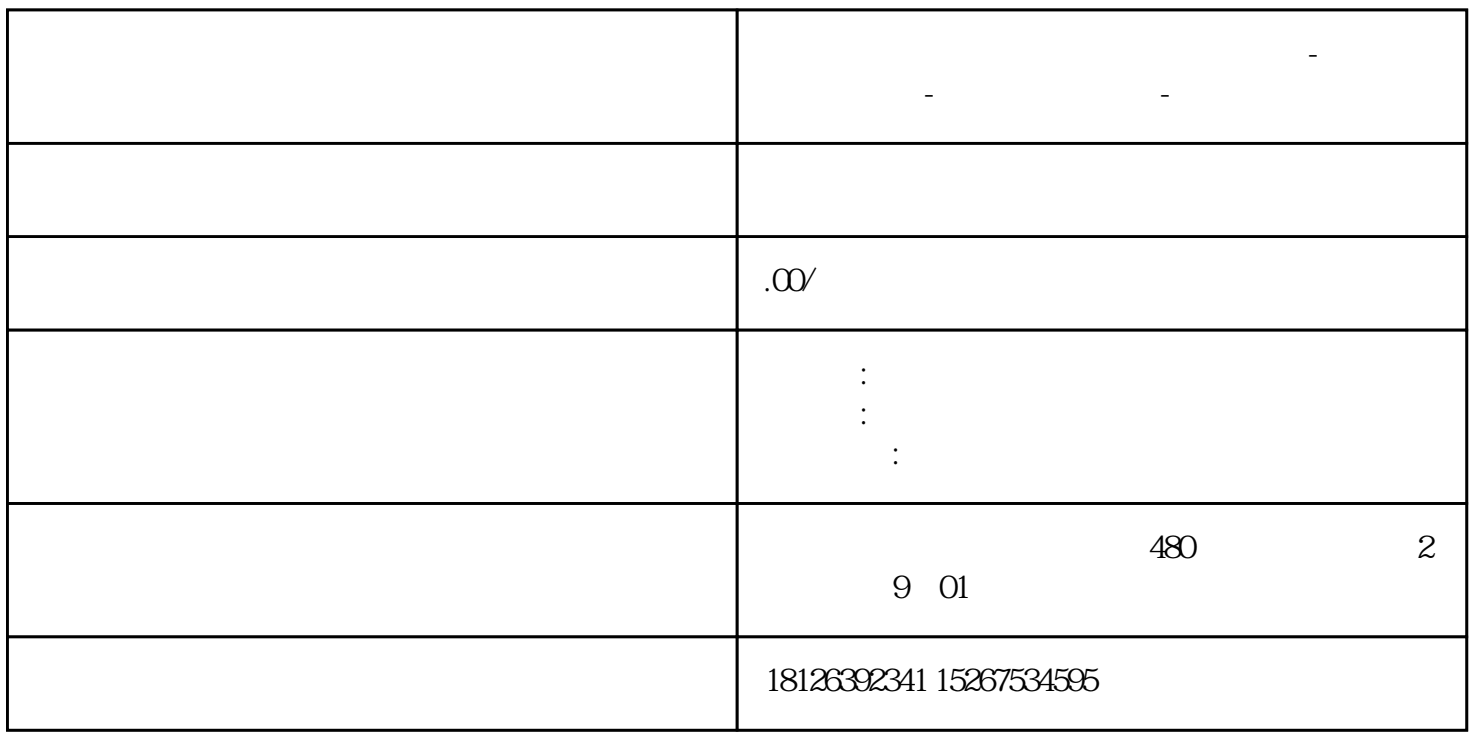

**南阳市西门子中国(授权)一级代理商-西门子选型-西门子技术支持-**

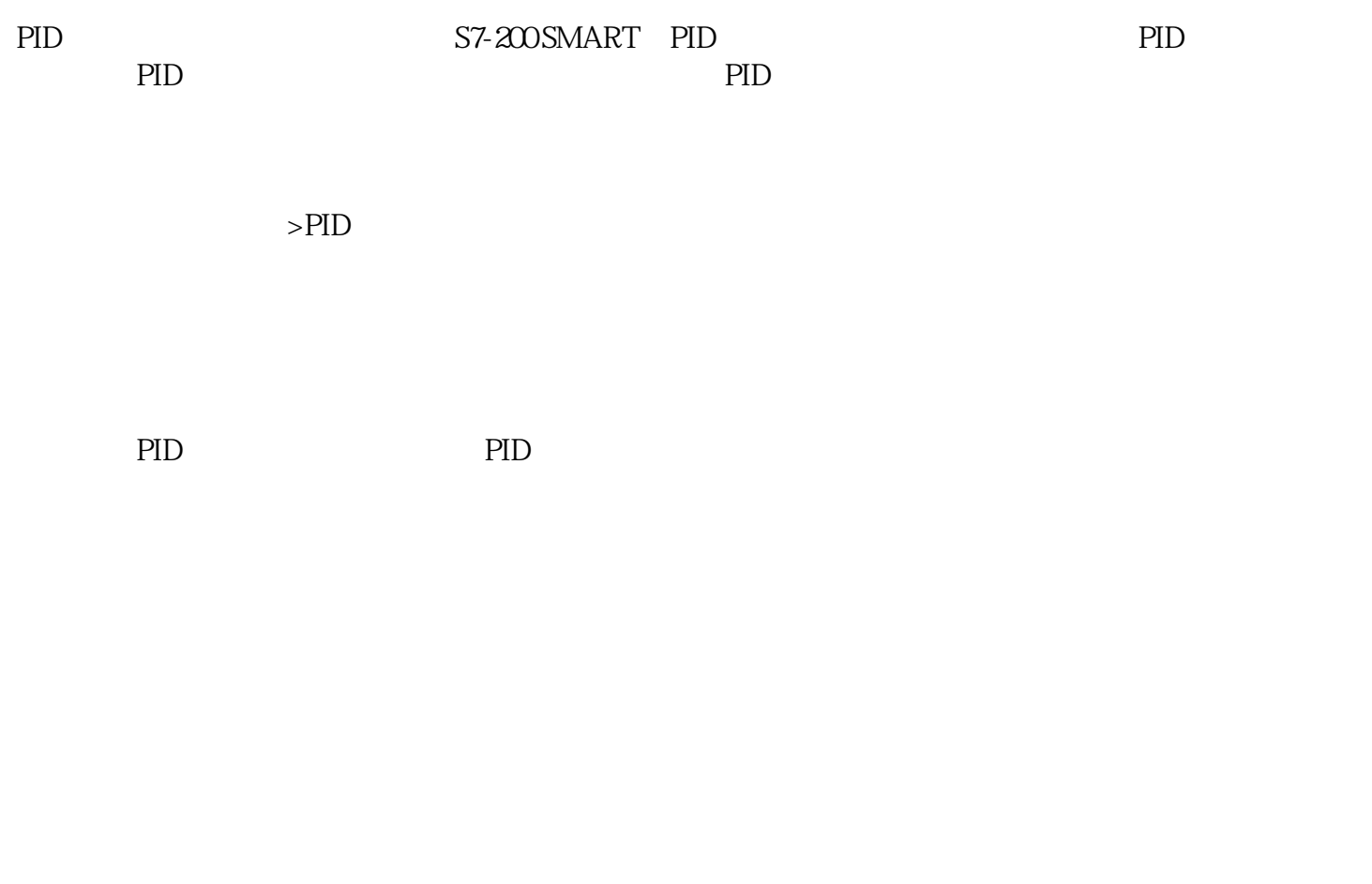

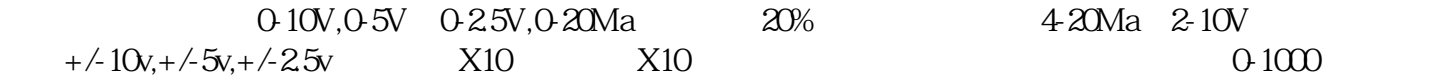

PID运算输出比例改变输出占空比,从而控制固态继电器等设备。模拟量:输出电压或电流模拟信号控

类型:模拟量和数字量。数字量:以高速脉冲输出PWM形式输出,设置好循环时间(周期时间),根据

 $PLD$ 

 $\rm V$ PIDO\_CTRL

PID PID